## treemix

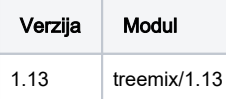

Primjer podnošenja posla. Testni podaci su preuzeti iz https://bitbucket.org/nygcresearch/treemix/downloads/treemix\_test\_files.tar.gz

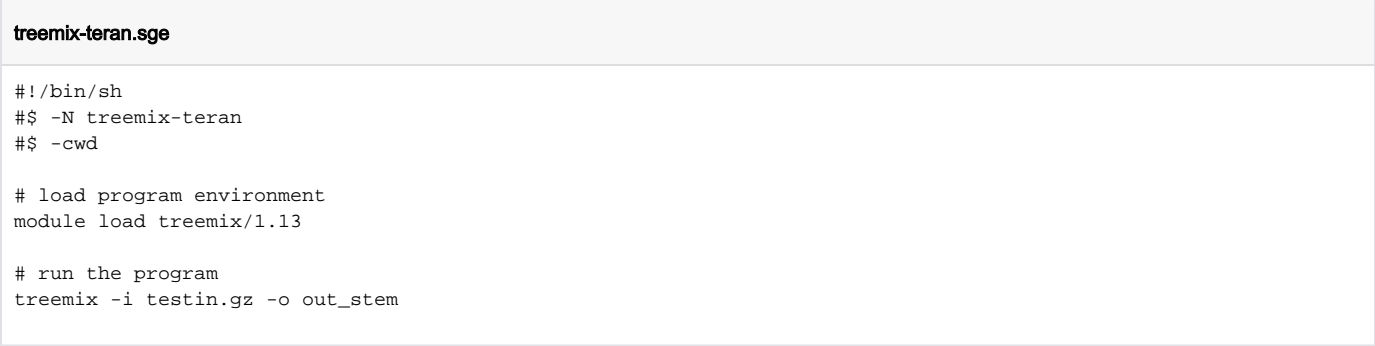

Preduvjet za instalaciju bliblioteke boost-devel =>1.42 i gsl-devel. Instalacija je izvršena sa prevoditeljem intel/2020.

Instalirano je lokalno, kasnije prebačeno u /apps/bioinfo.

## Instalacija treemix

wget https://bitbucket.org/nygcresearch/treemix/downloads/treemix-1.13.tar.gz

module load intel/2020

CC=icc CXX=icpc

./configure --with-boost=/apps/boost/1.70/avx2/

make && make install